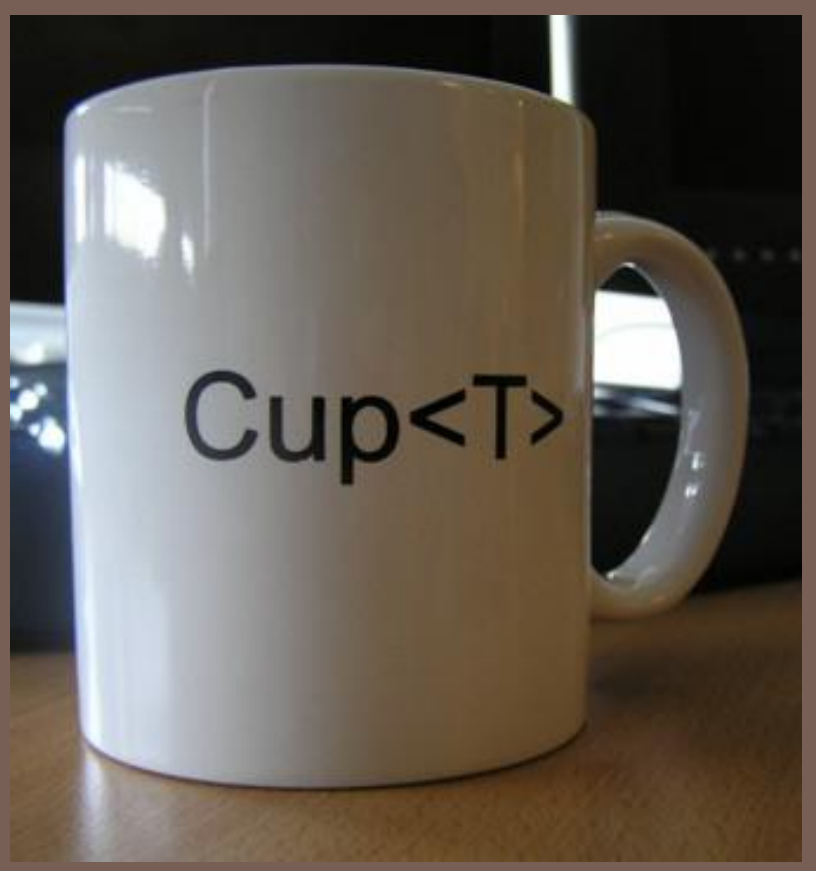

Photo credit: Andrew Kennedy

# JAVA GENERICS

Lecture 16 CS2110 – Spring 2016

# Textbook and Homework

Generics: Appendix B

Generic types we discussed: Chapters 1-3, 15 Useful tutorial:

docs.oracle.com/javase/tutorial/extra/generics/index.html

### Java Collections

Early versions of Java lacked generics…

```
interface Collection {
  \mathcal{V}^* Return true if the collection contains o \mathcal{V} boolean contains(Object o);
   /* Add o to the collection; return true if
    *the collection is changed. */
   boolean add(Object o);
   /* Remove o fromthe collection; return true if
    * the collection is changed. */
   boolean remove(Object o);
 ...
}
```
## Java Collections

The lack of generics was painful when using collections, because programmers had to insert manual casts into their code...

```
Collection c = ...
c.add("Hello")
c.add("World");
...
for (Object o : c) {
  String s = (String) o;
  System.out.println(s.length + " : " + s.length());
}<br>}
```
… and people often made mistakes!

# Using Java Collections

This limitation was especially awkward because builtin arrays do not have the same problem!

```
String [] a = \ldotsa[0] = ("Hello")a[1] = ("World");
...
for (String s : a) {
   System.out.println(s);
}
```
So, in the late 1990s Sun Microsystems initiated a design process to add generics to the language...

## $Arrays \rightarrow$  Generics

One can think of the array "brackets" as a kind of *parameterized* type: a type-level function that takes one type as input and yields another type as output

```
Object[] a = \ldotsString[] a = ...Integer[] a = \ldotsButton\begin{bmatrix} \end{bmatrix} a = \ldots
```
We should be able to do the same thing with object types generated by classes!

# Proposals for adding Generics to Java

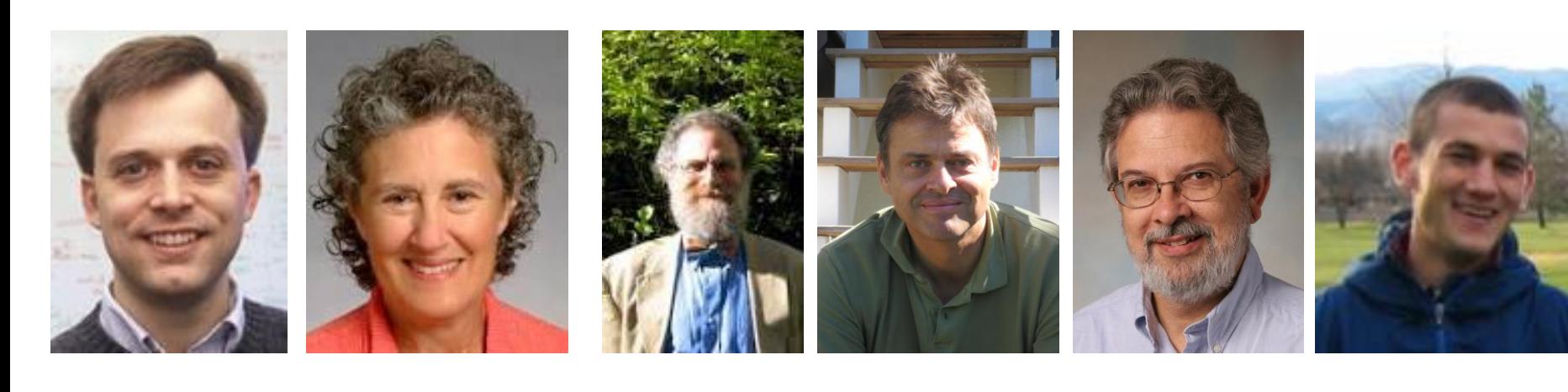

PolyJ Pizza/GJ LOOJ

## Generic Collections

**8**

With generics, the Collection interface becomes...

```
interface Collection<T> {
  \mathcal{V}^* Return true if the collection contains x \mathcal{V} boolean contains(T x);
   /* Add x to the collection; return true if
    *the collection is changed. */
  boolean add(T x); /* Remove x fromthe collection; return true if
    * the collection is changed. */
   boolean remove(T x);
 ...
}
```
# Using Java Collections

**9**

With generics, no casts are needed...

```
Collection<String> c = ...
c.add("Hello")
c.add("World");
...
for (String s : c) {
  System.out.println(s.length + " : " + s.length());
}
```
… and mistakes (usually) get caught!

# Static Type checking

The compiler can automatically detect uses of collections with incorrect types...

Collection<String> c = ... c.add("Hello") /\* Okay \*/  $c.add(1979);$  /\* Illegal: static error! \*/

Generally speaking, Collection<String> behaves like the parameterized type Collection<T> where all occurrences of T have been substituted with String.

# Subtyping

Subtyping extends naturally to generic types.

```
interface Collection<T> { ... }
interface List<T> extends Collection<T> { ... }
class LinkedList<T> implements List<T> { ... }
class ArrayList<T> implements List<T> { ... }
```

```
\gamma^* The following statements are all legal. \gammaList<String> l = new LinkedList<String>();
ArrayList<String> a = new ArrayList<String>();
Collection<String> c = a;
l = ac = 1:
```
# Subtyping

String is a subtype of object so...

...is LinkedList<String> a subtype of LinkedList<Object>?

LinkedList<String> ls= new LinkedList<String>(); LinkedList<Object> lo= new LinkedList<Object>();

```
lo= ls; //Suppose this is legal
lo.add(2110); //Type-checks: Integer subtype Object
String s = ls.get(0); //Type-checks: ls is a List<String>
//UH OH: What does s point to, and what is its type?!?!?!
```
But what would happen at run-time if we were able to actually execute this code?

# Array Subtyping

Java's type system allows the analogous rule for arrays :-/

```
String[] as = new String[10];
Object[] ao= new Object[10];
ao = as; //Type-checks: considered outdated design
ao[0] = 2110; //Type-checks: Integer subtype Object
String s =as[0]; //Type-checks: as is a String array
```
What happens when this code is run?

It throws an ArrayStoreException!

## Printing Collections

Suppose we want to write a helper method to print every value in a Collection<T>.

```
void print(Collection<Object> c) {
   for (Object x : c) {
     System.out.println(x);
 }
}
...
Collection<Integer> c = ...
c.add(42);
print(c); /* Illegal: Collection<Integer> is not a
             * subtype of Collection<Object>! */
```
### **Wildcards**

To get around this problem, Java's designers added *wildcards* to the language

```
void print(Collection<?> c) {
   for (Object x : c) {
     System.out.println(x);
 }
}
...
Collection<Integer> c = ...
c.add(42);
print(c); /* Legal! */
```
One can think of Collection<?> as a "Collection of *some* unknown type of values".

### **Wildcards**

Note that we cannot add values to collections whose types are wildcards...

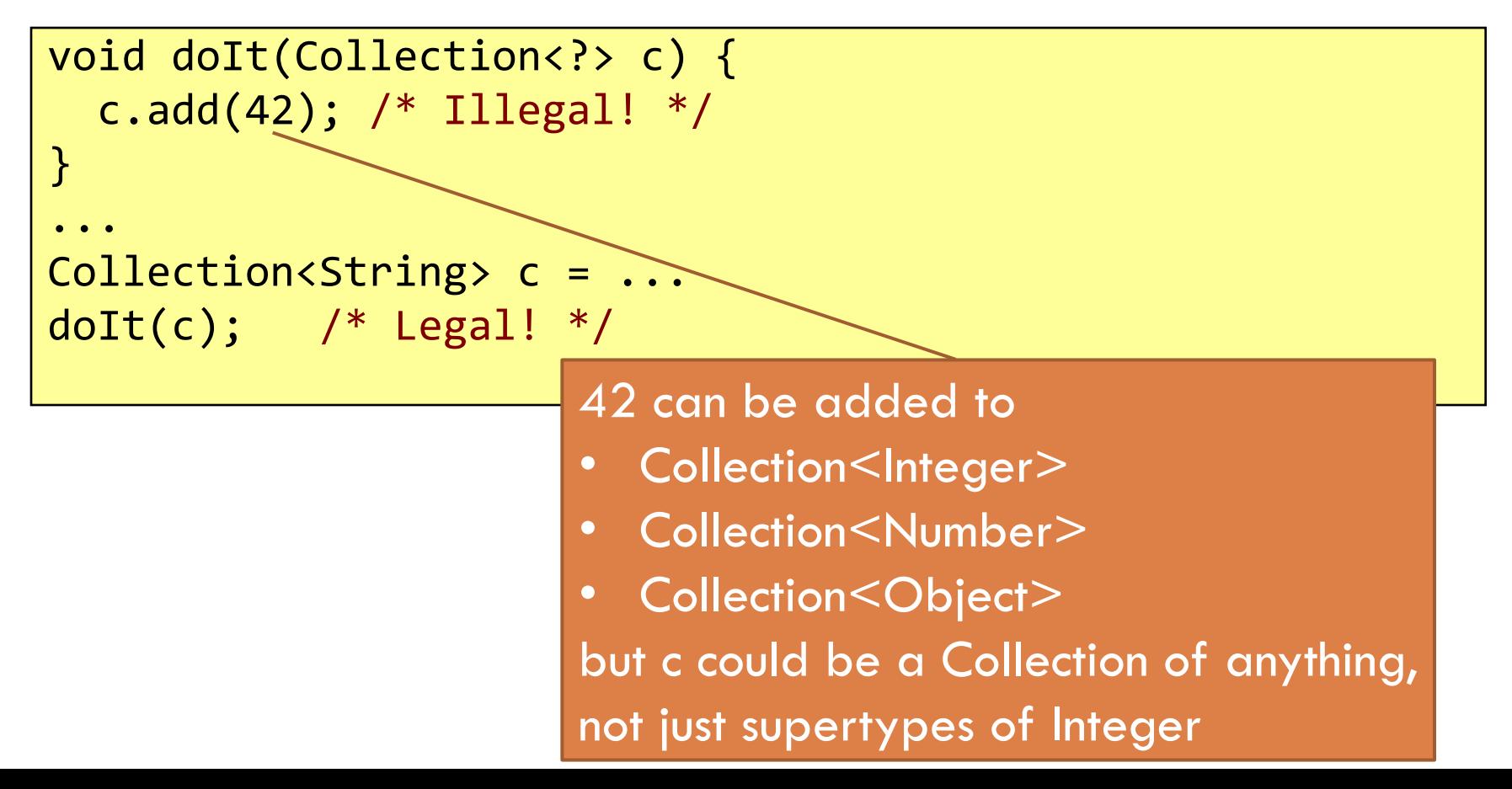

# Bounded Wildcards

**17**

Sometimes it is useful to know *some* information about a wildcard. Can do this by adding bounds...

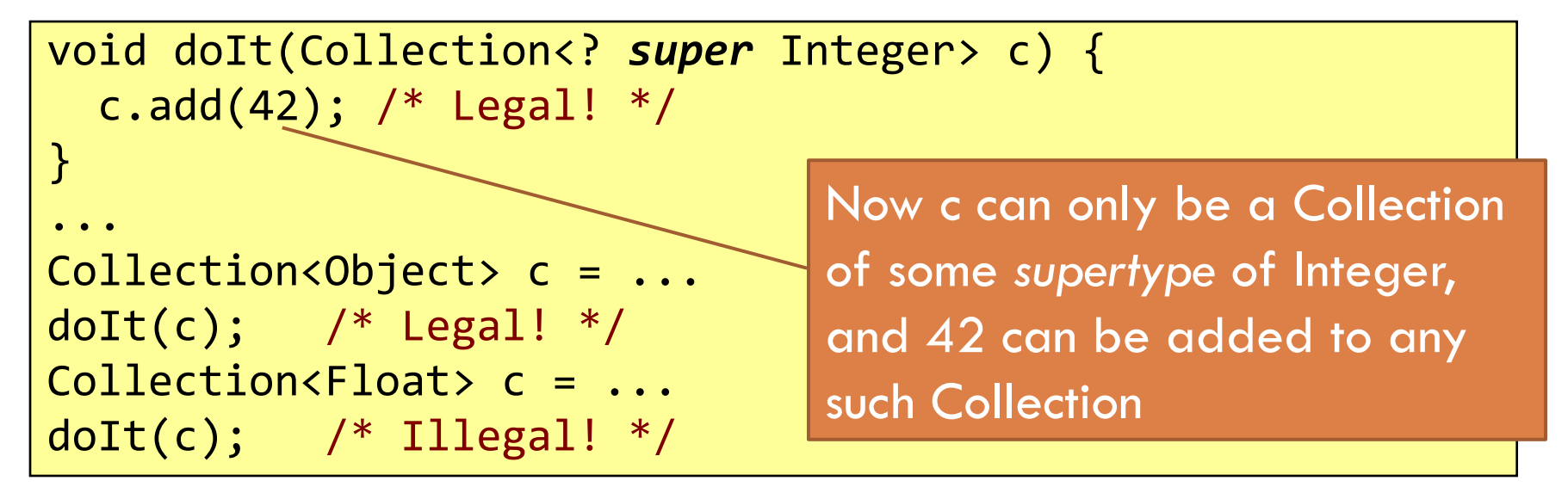

"? super" is useful for when you are only *giving* values to the object, such as putting values into a Collection

# Bounded Wildcards

**18**

"? extends" is useful for when you are only *receiving* values from the object, such as getting values out of a Collection

```
void doIt(Collection<? extends Shape> c) {
  for (Shape s : c)
     s.draw();
}
...
Collection<Circle> c = ...
dot(c); /* Legal! */
Collection<Object> c = ...
dot(c); /* Illegal! */
```
# Bounded Wildcards

**19**

Wildcards can be nested. The following *receives* Collections from an Iterable and then *gives* floats to those Collections.

```
void doIt(Iterable<? extends Collection<? super Float>> cs) {
   for(Collection<? super Float> c : cs)
     c.add(0.0f);
}
...
List<Set<Float>> 1 = ...
dot(1); /* Legal! */
Collection<List<Number>> c = ...
dot(c); /* Legal! */
Iterable<Iterable<Float>> i = ...
dot(i); /* Illegal! */
ArrayList<? extends Set<? super Number>> a = ...
doIt(a); /* Legal! */
```
## Generic Methods

Returning to the printing example, another option would be to use a method-level type parameter...

```
<T> void print(Collection<T> c) {// T is a type parameter
  for (T x : c) {
     System.out.println(x);
 }
}
...
Collection<Integer> c = ...
c.add(42);
print(c); /* More explicitly: this.<Integer>print(c) */
```
But wildcards are preferred when just as expressive.

## Concatenating Lists

Suppose we want to concatenate a whole list of lists into one list. We want the return type to depend on what the input type is.

```
<T> List<T> flatten(List<? extends List<T>> ls) {
  List<T> flat = new ArrayList<T>();
 for (List<T> l : ls)
      flat.addAll(l);
 return flat;
}
...
List<List<Integer>> is = ...
List<Integer> i = flatten(is);
List<List<String>> ss = ...
List<String> s = flatten(ss);
```
## Replacing Elements

Suppose we need two parameters to have similar types.

```
<T> void replaceAll(List<T> ts, T x, T y) {
 for (int i = 0; i < ts.size(); i++) if (Objects.equals(ts.get(i), x))
         ts.set(i, y);
}
```
Note that we are both *receiving* values from ts and *giving* values to ts, so we can't use a wildcard.

# Interface Comparable

The Comparable<T> interface declares a method for comparing one object to another.

```
interface Comparable<T> {
    /* Return a negative number, 0, or positive number
     * depending on whether this is less than, 
     * equal to, or greater than that */
   int compareTo(T that);
}
```
Integer, Double, Character, and String are all Comparable with themselves

# Binary Search

**24**

Suppose we want to look up a value in a sorted list

```
<T extends Comparable<? super T>>//bounded type parameter
int indexOf(List<T> sorted, T x) { // no null values
  int min = 0;
  int max = l.size();
  while (min \langle max) {
     int guess = (min + max) / 2;int comparison = x.compareTo(l.get(guess));
     if (comparison \langle \theta \ranglemax = guess; else if (comparison == 0)
         return guess;
      else
        min = guess + 1;return -1;
}
```